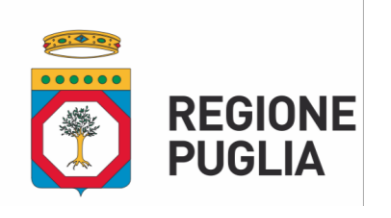

**SEZIONE ATTUAZIONE DEI PROGRAMMI COMUNITARI PER L'AGRICOLTURA**

# ATTO DIRIGENZIALE

La presente determinazione, ai sensi del Comma 3 art. 20 DPGR n. 22/2021, è pubblicata all'Albo online del sito della Regione Puglia

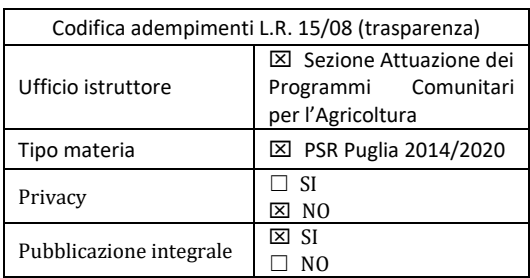

BARI, 30 NOVEMBRE 2021

**L'ISTRUTTORE INCARICATO Rag. G. DINIELLO**

**N. 00423**

**del Registro delle Determinazioni**

**Codice CIFRA: 030/DIR/2021/00423**

**OGGETTO: Programma di Sviluppo Rurale 2014-2020.** 

**Misura 6 "Sviluppo delle aziende agricole e delle imprese". Sottomisura 6.1 "Aiuto all'avviamento di imprese per i giovani agricoltori" e altre Sottomisure/Operazioni comprese nel Pacchetto Giovani. Avviso pubblicato nel BURP n. 87 del 28/07/2016 e ss.mm.ii.** 

**Modifica DAdG 261 del 12/05/2021 - Modalità di esecuzione degli interventi e di erogazione degli aiuti a valere sul Pacchetto Giovani.**

L'anno 2021, il giorno 30 del mese di NOVEMBRE in Bari, presso la sede del Dipartimento Agricoltura, Sviluppo Rurale ed Ambientale – Lungomare Nazario Sauro n. 45/47.

VISTI gli articoli 4 e 5 della L.R. n. 7/97;

VISTA la direttiva emanata con deliberazione di Giunta Regionale n. 3261 del 28/07/1998, in attuazione della legge regionale n. 7 del 04/02/1997 e del D.Lgs. n.29 del 03/02/1993 e s.m.i.,

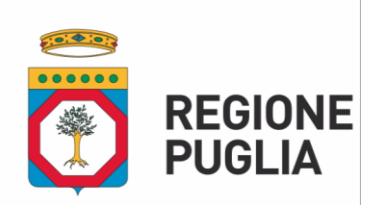

# **SEZIONE ATTUAZIONE DEI PROGRAMMI COMUNITARI PER L'AGRICOLTURA**

che detta le direttive per la separazione dell'attività di direzione politica da quella di gestione amministrativa;

VISTI gli articoli 4 e 16 del D.Lgs 165/2001 e s.m.i.;

VISTO il Regolamento attuativo della Legge Regionale n.15 del 20 giugno 2008 "Principi e linee guida in materia di trasparenza dell'attività amministrativa nella Regione Puglia";

VISTO il Decreto del Presidente della Giunta Regionale n. 443 del 31/07/2015 e s.m.i.;

VISTO l'articolo 32 della Legge n. 69 del 18/06/2009 che prevede l'obbligo di sostituire la pubblicazione tradizionale all'Albo ufficiale con la pubblicazione di documenti digitali sui siti informatici;

VISTA la DGR n. 1518 del 31/07/2015 di adozione del modello organizzativo denominato "Modello ambidestro per l'innovazione della macchina amministrativa regionale – MAIA" – approvazione atto di alta organizzazione;

VISTA la DGR n. 22 del 21/01/2021 di adozione dell'atto di Alta Organizzazione del Modello Organizzativo denominato "MAIA 2.0" e s.m.i.;

VISTA la Determinazione dell'Autorità di Gestione (DAdG) del Programma di Sviluppo Rurale (PSR) 2014/2020 della Regione Puglia n. 122 del 27/05/2016 e la DAdG n. 6 del 31/01/2017 con le quali sono stati conferiti gli incarichi di Responsabili di Raccordo / Misura / Sottomisura / Operazione, nonché la DAdG n.65 del 12/05/2017 che ha prorogato al 31/12/2017, la DAdG n. 294 del 12/12/2017 che ha prorogato al 31/12/2018 e la DAdG n. 295 del 21/12/2018 che ha prorogato al 20/05/2019 gli incarichi richiamati;

VISTA la DAdG n. 134 del 20/05/2019 con la quale sono stati conferiti, con decorrenza 21 maggio 2019 – 20 maggio 2021, gli incarichi delle posizioni di responsabilità per le attività trasversali, di raccordo e di misura/sottomisura del PSR 2014/2020, prorogati al 31/12/2021 con DAdG 217 del 19/04/2021;

VISTA la Deliberazione n. 1576 del 30/09/2021 con la quale la Giunta regionale della Puglia ha conferito l'incarico di direzione della Sezione Attuazione dei Programmi Comunitari per l'Agricoltura alla dott.ssa Mariangela Lomastro;

VISTA la Deliberazione n. 1612 dell'11/10/2021 con la quale la Giunta regionale della Puglia ha nominato il Prof. Gianluca Nardone come Autorità di Gestione del PSR Puglia 2014/2020;

VISTA la nota a firma del Prof. Gianluca Nardone, Direttore di Dipartimento ed Autorità di Gestione del PSR Puglia 2014/2020, Prot. n. AOO 001 PSR 14/10/2021 – 0001453 riportante "Precisazioni in merito alle funzioni di competenza dell'Autorità di Gestione del PSR Puglia e del Dirigente di Sezione Attuazione Programmi Comunitari per l'agricoltura";

VISTA la Decisione della Commissione Europea del 24 novembre 2015, C(2015) 8412 che approva il Programma di Sviluppo Rurale della Regione Puglia per il periodo di programmazione 2014/2020 ai fini della concessione di un sostegno da parte del FEASR;

VISTA la DGR n. 2424 del 30/12/2015, pubblicata nel BURP n. 3 del 19/01/2016, avente ad oggetto "Programma di Sviluppo Rurale della Regione Puglia 2014-2020 Approvazione definitiva e presa d'atto della Decisione della Commissione Europea del 24 novembre 2015, C (2015) 8412";

VISTE le Decisioni di esecuzione della Commissione Europea nn. C(2017) 499 del 25/01/2017, C(2017) 3154 del 05/05/2017, C(2017) 5454 del 27/07/2017, C(2017) 7387 del 31/10/2017,

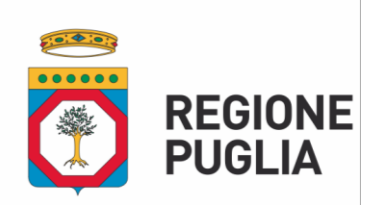

# **SEZIONE ATTUAZIONE DEI PROGRAMMI COMUNITARI PER L'AGRICOLTURA**

C(2018) 5917 del 06/09/2018 e C(2019) 9243del 16/12/2019 che approvano la modifica del PSR della Puglia ai fini della concessione di un sostegno da parte del FEASR;

VISTA la Determinazione dell'Autorità di Gestione (DAdG) del PSR n. 248 del 25/07/2016, pubblicata sul BURP n. 87 del 28/07/2016, con la quale è stato approvato l'Avviso pubblico per la presentazione delle domande di sostegno a valere sulla Sottomisura 6.1 "Aiuto all'avviamento di imprese per i giovani agricoltori" e altre Sottomisure/Operazioni comprese nel Pacchetto Giovani;

VISTE le successive modifiche ed integrazioni apportate all'Avviso con le DAdG n. 127 del 29/06/2017, n. 147 del 14/07/2017 e n. 169 del 04/09/2017, pubblicate nel BURP;

VISTA la DAdG n. 85 del 30/03/2018 con la quale è stata approvata la graduatoria unica regionale ed è stato disposto l'avvio della successiva fase di verifica dei requisiti di ammissibilità di cui al paragrafo 16 dell'Avviso nei confronti dei giovani collocati nella graduatoria di cui all'ALLEGATO A dalla posizione 1 (GIANNINI FILIPPO in qualità di socio della società "F.LLI GIANNINI SOCIETA' SEMPLICE AGRICOLA") alla posizione 1288 (FRANCAVILLA FEDERICA), che intendono insediarsi in 1086 aziende agricole (1086 E.I.P.);

VISTA la DAdG 178 del 14/06/2019 con la quale è stata aggiornata la graduatoria unica regionale approvata con DAdG 85/2018 e la successiva DAdG n. 224 dell'11/07/2019 con la quale è stata aggiornata la graduatoria unica regionale di cui alla DAdG 178/2019 a seguito della correzione di errori materiali;

VISTA la DAdG n. 478 del 26/11/2020, pubblicata sul BURP n. 161 del 03/12/2020, con la quale è stata ulteriormente aggiornata la graduatoria approvata con DAdG n. 224/2019 e sono stati ammessi alla successiva fase di verifica dei requisiti di ammissibilità di cui al paragrafo 16 dell'Avviso, i giovani collocati nella graduatoria di cui all'ALLEGATO A dalla posizione 1 (GIANNINI FILIPPO) alla posizione 1036 (SAVINO FRANCESCO), in considerazione delle risorse finanziarie di cui al paragrafo 6 dell'Avviso e della successiva rimodulazione finanziaria approvata con Decisione di Esecuzione della Commissione C(2019) 9243 per la Sottomisura 6.1 e per l'Operazione 4.1.B, e di quanto stabilito al paragrafo 15.5 dell'Avviso;

VISTA la DAdG n. 111 del 26/02/2021 con la quale è stato preso atto delle rinunce e sono state ammesse alla successiva fase di verifica dei requisiti di ammissibilità cui al par. 16 dell'Avviso ulteriori giovani collocati nella graduatoria dalla posizione 1037 alla posizione 1101 (FASANO GIOVANNI);

VISTA la DAdG n. 194 del 08/04/2021 con la quale sono state approvate le Modalità di esecuzione degli interventi, di rendicontazione della spesa e di erogazione del sostegno per la Misura 8;

VISTA la DAdG n. 261 del 12/05/2021 con la quale sono state definite le modalità di esecuzione degli interventi e di erogazione degli aiuti a valere sul Pacchetto Giovani;

VISTA la DAdG n. 536 del 20/09/2021 con la quale è stato approvato il secondo scorrimento della graduatoria e contestuale invito all'insediamento dei giovani collocati dalla posizione n. 1102 alla posizione n. 1400;

VISTA la DAdG n.261 del 12/05/2021 con la quale è stato approvato l'Allegato A "Modalità di esecuzione degli interventi e di erogazione degli aiuti a valere sul Pacchetto Giovani del PSR Puglia 2014-2020" che, tra l'altro, riprendendo il par. 22 dell'Avviso, elenca le modalità dei pagamenti in favore delle ditte fornitrici di beni e/o servizi o dei lavoratori aziendali o extra aziendali assunti per l'esecuzione degli stessi, e disciplina le varianti di progetto e gli adattamenti tecnici ed economici;

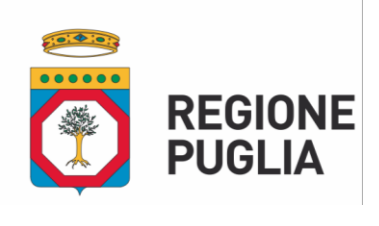

# **SEZIONE ATTUAZIONE DEI PROGRAMMI COMUNITARI PER L'AGRICOLTURA**

VISTA la Circolare esplicativa relativa al "Cumulo contributi di finanziamento", Prot. AOO-001/PSR 18/06/2021 – 0000720 inviata dall'Adg ai Dirigenti dei Servizi Territoriali e tutti i Responsabili di Raccordo, di Misura ed Operazioni comprese nel PSR PUGLIA 2014-2020;

VISTA la DAdG n. 437 del 27/07/2021 che ha preso atto della modifica apportata alla scheda della Sottomisura 6.1 e stabilito, tra l'altro, che l'erogazione del premio di primo insediamento può essere effettuato in due rate, una di acconto ed una di saldo;

VISTA la DAdG n. 341 del 17/06/2021 con la quale sono state disciplinate le modalità di esecuzione degli interventi e di erogazione degli aiuti a valere sulla Operazione 4.1.C.;

VISTA la DAdG n. 364 del 24/06/2021 con la quale sono state disciplinate la modalità di esecuzione degli interventi e di erogazione degli aiuti a valere sulla Sottomisura 4.2;

VISTA la DAdG N. 522 del 14/09/2021, con la quale si apportano modifiche e integrazioni alla disciplina delle varianti e degli adattamenti tecnici, approvati con DAdG n. 130 del 30/03/2020 (Operazione A) e DAdG n. 116 del 05/03/2021 (Operazione B);

CONSIDERATO che è opportuno uniformare la disciplina delle varianti e degli adattamenti tecnici per le misure strutturali per dare linee guida chiare in relazione alle le tipologie di varianti di progetto consentite o meno;

TUTTO QUANTO PREMESSO, si propone di modificare, come riportato nell'Allegato A parte integrante della presente determinazione, i seguenti paragrafi dell'Allegato A alla DAdG 261/2021:

- 1. 1.2. Sottomisura 6.1 domanda di pagamento del premio
- 2. 1.2.1 Domanda di pagamento dell'anticipo Operazione 4.1.B e Sottomisura 6.4
- 3. 1.2.2. Domanda di pagamento dell'acconto
- 4. 1.2.3. Domanda di pagamento del saldo e accertamento di regolare esecuzione delle opere
- 5. 1.3 Modalità di pagamento delle spese
- 6. 3.1. Tipologie di variante Variante di progetto
- 7. 3.2. Principi generali
- 8. 3.3. Termini per la presentazione delle varianti
- 9. 3.5 Disciplina degli adattamenti tecnici ed economici

#### **VERIFICA AI SENSI DEL REGOLAMENTO UE n. 679/2016 e DEL D. Lgs n. 196/2003, COME MODIFICATO DAL D. Lgs. n. 101/2018**

#### **Garanzie di riservatezza**

La pubblicazione dell'atto all'albo, salve le garanzie previste dalla Legge n. 241/1990 in tema di accesso ai documenti amministrativi, avviene nel rispetto della tutela della riservatezza dei cittadini secondo quanto disposto dal Regolamento UE n. 679/2016 in materia di protezione dei dati personali, nonché dal D.Lgs. n. 196/2003 come modificato dal D.Lgs. n. 101/2018, ed ai sensi del vigente Regolamento Regionale n. 5/2006 per il trattamento dei dati sensibili e giudiziari.

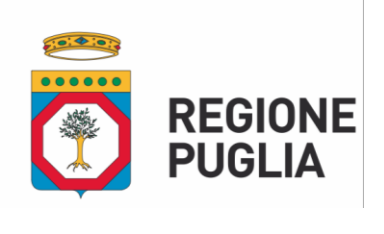

# **SEZIONE ATTUAZIONE DEI PROGRAMMI COMUNITARI PER L'AGRICOLTURA**

Ai fini della pubblicità legale, l'atto destinato alla pubblicazione è redatto in modo da evitare la diffusione di dati personali identificativi non necessari ovvero il riferimento a dati sensibili; qualora tali dati fossero indispensabili per l'adozione dell'atto, essi sono trasferiti in documenti separati, esplicitamente richiamati.

#### **ADEMPIMENTI CONTABILI AI SENSI DEL D. Lgs. n. 118/2011 e ss.mm.ii.**

Il presente provvedimento non comporta alcun mutamento qualitativo e quantitativo di entrata o di spesa né a carico del bilancio regionale né a carico di Enti per i cui debiti i creditori potrebbero rivalersi sulla Regione Puglia e che è escluso ogni onere aggiuntivo rispetto a quelli già autorizzati a valere sullo stanziamento previsto dal bilancio regionale.

Il sottoscritto attesta che il procedimento istruttorio affidatogli è stato espletato nel rispetto delle norme vigenti e che il presente schema di determinazione è conforme alle risultanze istruttorie.

La Responsabile della Sottomisura 6.1 e dell'Operazione 4.1.B

(*dott.ssa Mariateresa D'Arcangelo)*

Firmato digitalmente da: MARIATERESA D'ARCANGELO Regione Puglia Firmato il: 30-11-2021 16:54:58 Seriale certificato: 877986 Valido dal 12-01-2021 al 12-01-2024

Tutto ciò premesso, per le motivazioni sopra riportate, che vengono condivise, ritenuto di adottare la predetta proposta

#### **DETERMINA**

- 1. di prendere atto e condividere tutto quanto in narrativa riportato e che qui si intende integralmente trascritto;
- 2. di approvare, nel rispetto della normativa comunitaria, nazionale e regionale, l'Allegato A "Modalità di esecuzione degli interventi e di erogazione degli aiuti a valere sul Pacchetto Giovani del PSR Puglia 2014-2020", parte integrante del presente provvedimento;
- 3. di incaricare il Responsabile del Pacchetto Giovani a provvedere alla pubblicazione sul sito internet del PSR 2014-2020 della Regione Puglia (https://psr.regione.puglia.it) al fine di informare con immediatezza i beneficiari dell'avvenuta concessione degli aiuti e conseguentemente di consentire agli stessi la presentazione nei termini stabiliti con il presente provvedimento delle relative domande di pagamento del contributo concesso;
- 4. di stabilire che la pubblicazione del presente provvedimento nel sito https://psr.regione.puglia.it assume valore di comunicazione ai beneficiari della concessione degli aiuti e di eventuali ulteriori adempimenti a loro carico nonché di decorrenza dei termini stabiliti nello stesso per la presentazione delle prime domande di pagamento dell'aiuto concesso;
- 5. di dare atto che il presente provvedimento:
	- sarà trasmesso alla Segreteria della Giunta Regionale;
	- sarà trasmesso all'Assessore alle Risorse Agroalimentari;
	- sarà disponibile nel sito internet (https://psr.regione.puglia.it);

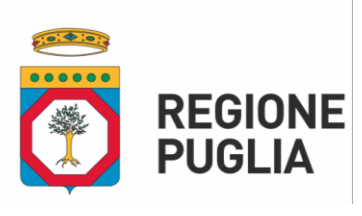

# **SEZIONE ATTUAZIONE DEI PROGRAMMI COMUNITARI PER L'AGRICOLTURA**

- sarà reso pubblico, ai sensi dell'art. 20 comma 3 del Decreto del Presidente della Giunta regionale n. 443 del 31.07.2015, mediante affissione per 10 giorni lavorativi a decorrere dalla data della sua adozione, all'Albo delle Determinazioni Dirigenziali tramite la piattaforma regionale CIFRA, ai sensi delle Linee Guida del Segretario generale della Giunta Regionale e del Segretario Generale del Presidente, prot. n. AOO\_022/652 del 31.3.2020;
- sarà pubblicizzato nella sezione "Amministrazione trasparente", sotto sezione "Provvedimenti dirigenti amministrativi" del sito [\(https://psr.regione.puglia.it\)](https://psr.regione.puglia.it/);
- è unicamente formato con mezzi informatici e firmato digitalmente e sarà conservato, ai sensi delle Linee Guida del Segretario generale della Giunta Regionale e del Segretario Generale del Presidente, prot. n. AOO\_022/652 del 31.3.2020, sui sistemi informatici regionali CIFRA, Sistema Puglia e Diogene;
- è adottato in originale ed è composto da n. 6 (sei) pagine e da n. 1 allegato composto da n. 23 pagine.

La Dirigente della Sezione Attuazione Programmi Comunitari per l'Agricoltura

*Dott.ssa Mariangela Lomastro*

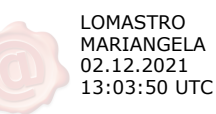

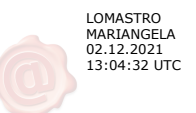

# **ALLEGATO A 030\_DIR\_2021\_00423**

**Modalità di esecuzione degli interventi e di erogazione degli aiuti e disciplina varianti - Pacchetto Giovani del PSR Puglia 2014-2020.**

# **INDICE**

<span id="page-7-0"></span>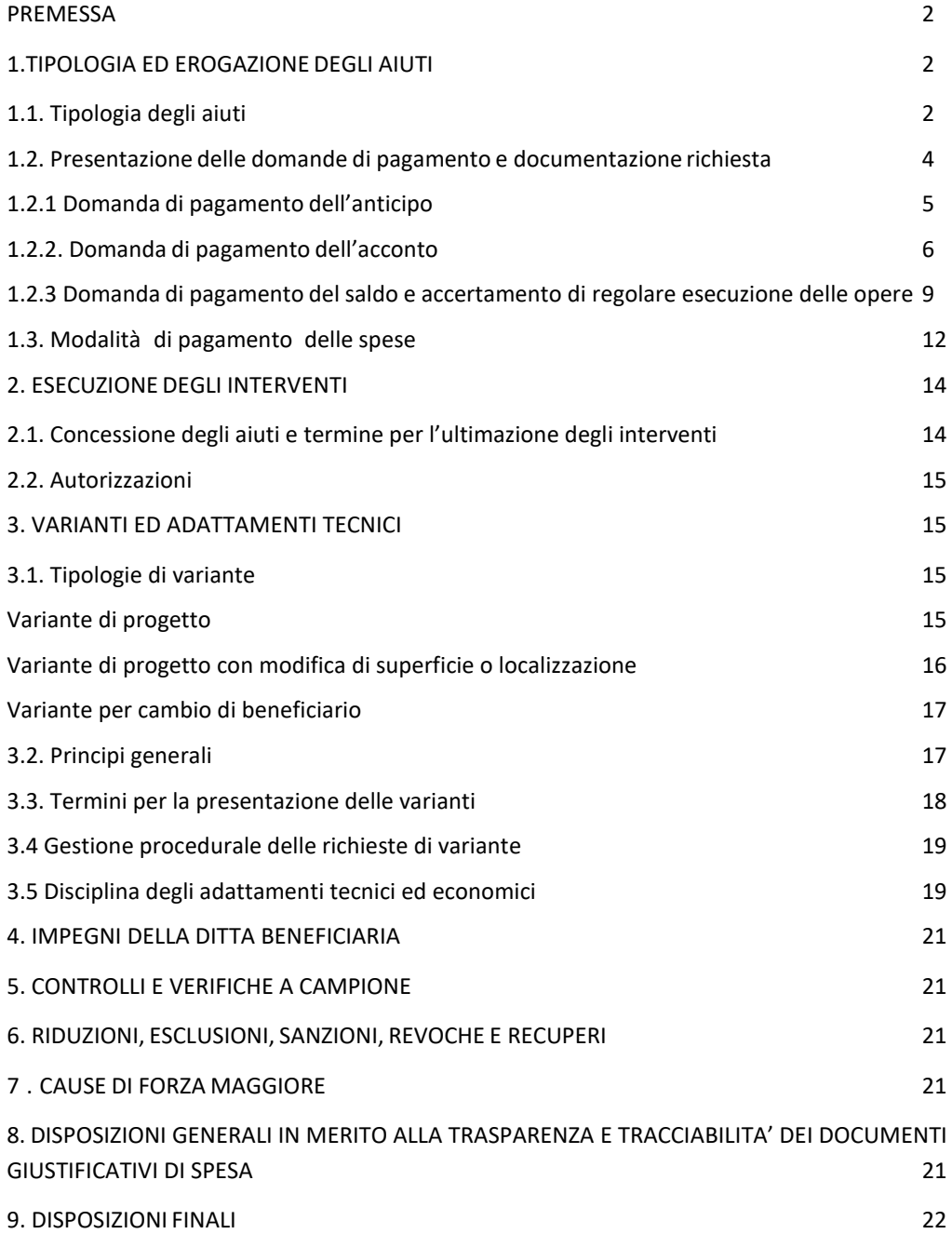

#### **PREMESSA**

Il presente allegato intende disciplinare e specificare le modalità di esecuzione degli interventi, le procedure e le modalità per l'erogazione dell'aiuto concesso, le modalità di presentazione delle Domande di Pagamento (DdP), nonché gli impegni a carico dei beneficiari e le disposizioni di cui alla DGR 1801/19 in materia di Riduzioni e Esclusioni per inadempimenti da parte degli stessi per il Pacchetto Giovani – PSR PUGLIA 2014-2020.

#### <span id="page-8-0"></span>**1. TIPOLOGIA ED EROGAZIONE DEGLI AIUTI**

Per ciascuna sottomisura/operazione oggetto di finanziamento, i beneficiari dovranno compilare e rilasciare nel portale SIAN le rispettive Domande di Pagamento.

L'erogazione del sostegno pubblico concesso è effettuata dall'OP AGEA (Agenzia per le Erogazioni in Agricoltura).

Le modalità di erogazione degli aiuti sono le seguenti:

#### <span id="page-8-1"></span>*1.1. Tipologia degli aiuti*

L'aiuto pubblico può essere concesso come contributo in conto capitale o in conto interesse o in forma mista per interventi a valere sull'Operazione 4.1.b e/o Sottomisura 6.4.

A) L'erogazione del contributo potrà avvenire con diverse modalità (anticipazione, acconto su stato di avanzamento dei lavori e saldo finale) e, conseguentemente, potranno essere presentate le seguenti tipologie di domande di pagamento:

- domanda di pagamento dell'anticipo;
- domanda di pagamento di acconto su stato di avanzamento lavori (SAL);
- domanda di pagamento del saldo.

#### **DdP dell'anticipo**

È possibile presentare una sola domanda di anticipazione nella misura massima del 50% dell'aiuto concesso.

La DdP deve essere presentata secondo le modalità stabilite dal provvedimento di concessione degli aiuti e deve essere corredata da garanzia fideiussoria in originale (fideiussione bancaria o polizza assicurativa), pari al 100% dell'importo dell'anticipo richiesto.

La fideiussione bancaria o la polizza assicurativa deve essere rilasciata, rispettivamente, da Istituti di Credito o da Compagnie di assicurazione autorizzate dall'ex Ministero dell'Industria, del Commercio e dell'Artigianato ad esercitare le assicurazioni del Ramo cauzione, incluse nell'elenco dell'art.1, lettera "c" della legge 348 del 10/06/82, pubblicato sul sito internet www.isvap.it.

La Procedura di Garanzia Informatizzata (P.G.I.) attivata sul portale SIAN, sulla base dei dati inseriti nella domanda di pagamento, rende disponibile automaticamente in formato PDF lo schema di garanzia personalizzato.

Successivamente il soggetto garante (banca o compagnia di assicurazioni) completa lo schema di garanzia fornito dal sistema e la sottoscrive.

Il costo della fideiussione rientra tra le spese ammissibili a finanziamento nell'ambito delle spese generali.

La fideiussione sarà svincolata da AGEA previa autorizzazione della Regione.

#### **DdP dell'acconto**

La DdP dell'aiuto concesso, nella forma di acconto su Stato di Avanzamento dei Lavori (SAL), deve essere compilata e rilasciata nel portale SIAN, supportata da uno stato di avanzamento dei lavori ammessi ai benefici e dalla documentazione giustificativa della relativa spesa sostenuta.

La prima DdP dell'acconto non potrà essere inferiore al 30% del contributo concesso.

#### **DdP del saldo e accertamento di regolare esecuzione delle opere**

Gli investimenti ammessi ai benefici devono essere ultimati nel termine stabilito dal provvedimento di concessione degli aiuti e da altri provvedimenti e comunicazioni connesse alla concessione degli aiuti medesimi, pena l'applicazione delle riduzioni di cui alla D.G.R. n. 1801 del 17/10/2019.

Il progetto si intenderà ultimato quando tutti gli interventi ammessi ai benefici risulteranno completati. Il saldo del contributo sarà liquidato dopo gli accertamenti finali di regolare esecuzione degli interventi.

La domanda di pagamento dell'aiuto nella forma di saldo deve essere compilata e rilasciata nel portale SIAN entro 30 giorni dalla data stabilita per l'ultimazione degli interventi.

Nel caso di **aiuto in conto interesse** l'aiuto è determinato in relazione al finanziamento erogato da un istituto bancario con riferimento al costo totale ammissibile per gli interventi ammessi ai beneficiari sensi dell'Operazione 4.1.b e/o Sottomisura 6.4.

L'importo del finanziamento bancario non potrà essere superiore alla spesa ammessa al netto dell'IVA e la durata del finanziamento (periodo di ammortamento) potrà essere definita liberamente tra le parti contraenti. Indipendentemente dalla durata stabilita nel contratto di finanziamento, l'aiuto in conto interessi sarà calcolato in riferimento a una durata massima del finanziamento di 10 anni e nel caso di contratti di durata inferiore, con riferimento all'effettiva durata. L'aiuto in conto interessi comprende anche l'eventuale periodo di preammortamento del finanziamento, per una durata massima di 24 mesi (par.21 Avviso).

Per la determinazione del tasso di interesse massimo applicabile per il calcolo del contributo in conto interesse si procederà come di seguito. Per la parte del tasso costituito dall'Interest Rate Swap (IRS) si farà riferimento all'IRS denaro (Euribor 6 mesi versus tasso fisso), in euro a 10 anni (10Y/6M), pubblicato sul quotidiano "Il Sole 24 Ore" il giorno della stipula del finanziamento da parte dell'istituto bancario finanziatore, mentre la parte afferente allo spread non potrà essere superiore al 5% (500 punti base), in analogia a quanto stabilito per l'anno 2017 con D.G.R. 2213 del 28/12/2016 in merito ai finanziamenti bancari erogati alle piccole e medie imprese beneficiarie di aiuti agli investimenti ai sensi del FERS.

Per i contratti di mutuo stipulati fino al 31/12/2021 il valore dello spread è stato confermato al 5% (500 punti base) (DGR 131 06/02/2018 – DGR 2314 11/12/2018 – DGR 2459 30/12/2019 – DGR 2181 29/12/2020).

Definito come sopra il tasso di interesse massimo applicabile allo specifico finanziamento, il contributo in conto interesse sarà calcolato sulla base di un piano di ammortamento "francese a rate costanti semestrali", utilizzando il minore tra il tasso massimo applicabile, determinato con la procedura di cui al precedente capoverso del presente paragrafo, ed il tasso a cui è stato regolato il contratto di mutuo.

L'importo del contributo in c/interesse sarà calcolato al termine degli interventi ammessi ai benefici con la presentazione della deliberazione bancaria e il piano di ammortamento contestualmente alla presentazione della Domanda di Pagamento del Saldo in riferimento a una durata massima del finanziamento di 10 anni e nel caso di contratti di durata inferiore, con riferimento all'effettiva durata, oltre l'eventuale periodo di preammortamento del finanziamento, per una durata massima di 24 mesi.

Nel caso di **aiuto in forma mista (conto capitale + conto interesse)** l'aiuto in conto interesse sarà determinato in relazione al finanziamento bancario di importo non superiore alla quota privata del costo totale ammissibile per gli interventi ammessi ai benefici ai sensi dell'Operazione 4.1.b e/o Sottomisura 6.4, al netto dell'IVA.

In merito alla durata del finanziamento bancario ed alle modalità di calcolo dell'aiuto in conto interesse, si fa riferimento a quanto precedentemente definito per l'aiuto in conto interesse.

La quota parte del contributo in c/interesse sarà calcolato al termine degli interventi ammessi ai benefici con la presentazione della deliberazione bancaria e il piano di ammortamento, contestualmente alla presentazione della Domanda di Pagamento del Saldo in riferimento a una durata massima del finanziamento di 10 anni e nel caso di contratti di durata inferiore, con riferimento all'effettiva durata, oltre l'eventuale periodo di preammortamento del finanziamento, per una durata massima di 24 mesi.

In ogni caso l'importo complessivo dell'aiuto in forma mista (conto interesse + conto capitale) non potrà mai superare l'importo del contributo concedibile sulla spesa ammessa per gli interventi oggetto di sostegno.

Inoltre, nel caso in cui il beneficiario della presente concessione, chieda il supporto dei Fondi di Garanzia finanziati dal PSR Puglia, si provvederà, eventualmente, a decurtare l'ammontare ESL del prestito garantito dalle altre forme di supporto, al fine di non eccedere il massimale di intensità di aiuto previsto.

#### <span id="page-10-0"></span>*1.2. Presentazione delle domande di pagamento e documentazione richiesta*

L'erogazione dell'aiuto pubblico concesso è effettuata dall'Organismo Pagatore (AGEA).

I beneficiari dovranno compilare, stampare e rilasciare le domande di pagamento sul portale SIAN, su apposita modulistica disponibile sullo stesso portale.

#### **Sottomisura 6.1 – domanda di pagamento del premio**

A seguito dell'approvazione della DAdG 437/2021 l'erogazione del premio di primo insediamento deve essere effettuato in due rate, una di acconto ed una di saldo:

- 1) la prima rata, pari al 70% dell'importo del premio concesso, sarà erogata a seguito dell'ammissione a finanziamento;
- 2) il saldo, pari al 30% dell'importo del premio concesso, sarà pagato ad avvenuta realizzazione del Piano Aziendale previa verifica della corretta attuazione del progetto e rendicontazione della spesa ammessa a valere sulla operazione 4.1.b e/o sottomisura 6.4, nonché della dimostrazione della **sostenibilità finanziaria** degli investimenti ammessi e del **possesso dei titoli abilitativi** previsti dalle norme vigenti per la realizzazione degli stessi.

Per corretta attuazione del piano aziendale si intende sia la realizzazione di tutti gli interventi di cui all'operazione 4.1.b e/o sottomisura 6.4 e sottomisura 3.1, che la fruizione della sottomisura 1.1 e/o sottomisura 2.1. Nel caso di piano aziendale che comprende l'accesso alla formazione del giovane (sottomisura 1.1) e/o ai servizi di consulenza aziendale (sottomisura 2.1), la domanda deve essere corredata dalla documentazione attestante l'avvenuta fruizione dei servizi di cui innanzi.

Il premio deve essere pagato su conto corrente intestato esclusivamente al giovane beneficiario o, nel caso trattasi di ditta individuale, sullo stesso "conto corrente dedicato" aperto per il "pacchetto giovani".

Copia della domanda di pagamento, sottoscritta ai sensi del D.P.R. 445/2000, unitamente alla documentazione richiesta dovrà essere inviata all'indirizzo pec: [pagamentigiovani.psr@regione.puglia.it.](mailto:pagamentigiovani.psr@regione.puglia.it)

A seguito dell'avvio del Sistema Informativo Agricolo della Regione Puglia (PSRSIARP), la copia della domanda e la relativa documentazione dovrà essere caricata nel predetto sistema secondo le procedure che saranno indicate. Tale implementazione dovrà essere effettuata successivamente al rilascio nel portale SIAN delle domande di pagamento. Le domande di pagamento potranno essere considerate perfezionate, solo a seguito del caricamento su suddetto portale della documentazione richiesta.

#### <span id="page-11-0"></span>*1.2.1 Domanda di pagamento dell'anticipo - Operazione 4.1.B e Sottomisura 6.4*

È possibile presentare la domanda di pagamento dell'aiuto concesso, nella forma di anticipo, garantito da fideiussione in favore di AGEA, **esclusivamente per l'Operazione 4.1.b e sottomisura 6.4.**

La domanda deve essere compilata, stampata e rilasciata nel portale SIAN con il profilo del competente Servizio Territoriale.

Qualora nella DDS del Pacchetto Giovani siano state richieste sia la sottomisura 6.4 che l'operazione 4.1.b è necessario presentare due distinte domande di anticipazione e n. 2 polizze fideiussorie.

La domanda di pagamento, sottoscritta ai sensi del D.P.R. 445/2000, deve essere consegnata al protocollo della Regione Puglia - Responsabile del Pacchetto Giovani c/o Dipartimento Agricoltura, Lung.re N. Sauro 45 – Bari, corredata di tutta la documentazione di seguito elencata:

- garanzia fideiussoria in originale (fideiussione bancaria o polizza assicurativa);
- documento di identità del richiedente.

La stessa domanda di pagamento e la documentazione deve essere inviata anche a mezzo pec all'indirizzo: [pagamentigiovani.psr@pec.rupar.puglia.it](mailto:pagamentigiovani.psr@pec.rupar.puglia.it)

A seguito dell'avvio del Sistema Informativo Agricolo della Regione Puglia (PSRSIARP), la copia della domanda e la relativa documentazione dovrà essere caricata nel predetto sistema secondo le procedure che saranno indicate. Tale implementazione dovrà essere effettuata successivamente al rilascio nel portale SIAN delle domande di pagamento. Le domande di pagamento potranno essere considerate perfezionate, solo a seguito del caricamento su suddetto portale della documentazione richiesta.

#### <span id="page-12-0"></span>*1.2.2. - Domanda di pagamento dell'acconto*

#### **Operazione 4.1.b e/o Sottomisura 6.4**

La domanda di pagamento dell'aiuto concesso, nella forma di acconto su stato di avanzamento lavori (S.A.L.), deve essere compilata, stampata e rilasciata nel portale SIAN con il profilo del competente Servizio Territoriale.

L'erogazione dell'acconto, nel caso in cui il beneficiario fosse obbligato alla dimostrazione della sostenibilità finanziaria degli investimenti proposti e/o del possesso di tutti i titoli abilitativi necessari alla realizzazione del progetto proposto, avverrà solo a seguito di presentazione e verifica della documentazione probante i predetti requisiti.

Il requisito di ammissibilità finanziaria si intende anche acquisito se, entro il termine di 270 giorni dalla data di invito all'insediamento, il richiedente dimostra di aver realizzato parte degli interventi proposti e pagato le relative spese con mezzi propri per un importo non inferiore al 75% della quota privata dell'investimento proposto. Tale spesa deve essere giustificata da fatture quietanzate o altri documenti equipollenti e i relativi pagamenti devono essere transitati dal conto corrente dedicato. A partire dalla data di pubblicazione del provvedimento di concessione dell'aiuto non saranno riconosciute eleggibili le spese non transitate sull'apposito "conto corrente dedicato" salvo quanto previsto al successivo par. 1.3. Modalità di pagamento delle spese.

La domanda di pagamento dell'acconto non potrà essere inferiore al 30% del contributo concesso, a prescindere dall'importo dell'anticipazione erogata e la stessa deve essere obbligatoriamente supportata da uno stato di avanzamento dei lavori ammessi ai benefici che giustifichi l'erogazione del contributo richiesto.

Nel caso in cui non sia stata erogata alcuna anticipazione sul contributo concesso, la domanda di acconto potrà riguardare un importo di contributo compreso tra il 30 % e l'80 % del contributo totale concesso.

La copia della domanda di pagamento, sottoscritta ai sensi del D.P.R. 445/2000, corredata della documentazione di seguito allegata dovrà essere inviata all'indirizzo pec[: pagamentigiovani.psr@regione.puglia.it.](mailto:pagamentigiovani.psr@regione.puglia.it)

Documentazione da allegare alla DDP di acconto:

- quadro economico riepilogativo di tutti gli interventi realizzati datato, timbrato e firmato dal direttore dei lavori e/o da tecnico abilitato;
- elenco analitico dei documenti giustificativi di spesa con gli estremi dei pagamenti effettuati;
- copia dell'estratto del "conto corrente dedicato", su carta intestata dell'Istituto bancario e/o lista movimenti vistata e rilasciata dall'Istituto di credito, nel quale siano registrate le operazioni relative ai pagamenti effettuati per la realizzazione degli interventi;
- copia dei documenti giustificativi della spesa corrispondente allo stato di avanzamento per il quale si richiede l'acconto, corredati delle relative quietanze liberatorie;
- copia dei Documenti di Trasporto ove espressamente indicati in fattura;
- copia dei giustificativi di pagamento, come elencati al successivo paragrafo *1.3 Modalità di pagamento delle spese;*
- copia conforme all'originale dell'atto di compravendita, nel caso di acquisto di terreni;
- copia del registro IVA degli acquisti;
- elaborati tecnici datati e sottoscritti da professionista abilitato:
	- contabilità dei lavori realizzati redatta in forma analitica per le opere edili;
	- disegni esecutivi debitamente quotati, in caso di opere edili e/o di impianti (idrici, elettrici, fognanti e di climatizzazione, ove previsto per legge);
	- planimetrie con l'indicazione della localizzazione dell'intervento, in caso di impianti arborei e di ammodernamento degli impianti di irrigazione.
- relazione tecnica descrittiva degli interventi realizzati;
- copia delle certificazioni di legge a seguito del completamento di esecuzione lavori (agibilità, autorizzazioni sanitarie, ecc.) ove pertinente;
- dichiarazione di conformità degli impianti e delle strutture realizzate ove pertinente;
- certificato e dichiarazione di conformità di macchine ed attrezzi, ove pertinente;
- dichiarazione del direttore dei lavori per le opere non ispezionabili, ove pertinente;
- dichiarazione del direttore dei lavori dell'avvenuto rispetto delle norme di sicurezza sul lavoro e di verifica della regolarità contributiva previdenziale e assistenziale per i lavoratori delle imprese esecutrici dei lavori, ove pertinente;
- altra documentazione utile al perfezionamento della pratica, tra cui, se pertinente:
	- a) dichiarazione della ditta beneficiaria per le opere agronomiche eseguite direttamente dall'imprenditore agricolo e/o dai suoi familiari conviventi, con specifica del numero di giornate impiegate;
	- b) dichiarazione della ditta beneficiaria per le opere eseguite da manodopera aziendale e/o extra aziendale, in cui si attesta il numero di giornate lavorative impiegate, e copia delle buste paga;
	- c) relazione tecnico–agronomica che indichi, per unità di superficie, il numero di giornate lavorative necessarie per l'esecuzione delle singole operazioni colturali, le retribuzioni giornaliere e il costo complessivo per singola operazione colturale, nel caso di opere agronomiche eseguite direttamente dall'imprenditore agricolo e/o dai suoi familiari conviventi e/o da manodopera aziendale e/o extra aziendale;
- certificazione sanitaria e, se del caso, anche varietale del materiale utilizzato rilasciata da vivai autorizzati, in caso di impianti arborei;
- nel caso in cui il progetto prevede "lavori di genio civile" di cui all'Allegato I del D. Lgs. n. 50/2016 di importo superiore a 1.000.000,00 di euro sovvenzionati direttamente in misura superiore al 50%, documentazione probante che per gli stessi sono state applicate le disposizioni del suddetto Codice degli Appalti.

A seguito dell'avvio del Sistema Informativo Agricolo della Regione Puglia (PSRSIARP), la copia della domanda e la relativa documentazione dovrà essere caricata nel predetto sistema secondo le procedure che saranno indicate. Tale implementazione dovrà essere effettuata successivamente al rilascio nel portale SIAN delle domande di pagamento. Le domande di pagamento potranno essere considerate perfezionate, solo a seguito del caricamento su suddetto portale della documentazione richiesta.

# **Sottomisura 3.1**

Trattandosi di un sostegno alla partecipazione per la prima volta ad uno dei sistemi di qualità previsti nell'Avviso pubblico, per un massimo di cinque anni a partire dalla data di adesione ad esso, è possibile presentare una domanda di acconto all'anno per i primi quattro anni e la domanda di saldo del contributo concesso il quinto ed ultimo anno.

La copia della domanda di pagamento, sottoscritta ai sensi del D.P.R. 445/2000, corredata della documentazione di seguito riportata dovrà essere inviata all'indirizzo pec[: pagamentigiovani.psr@regione.puglia.it.](mailto:pagamentigiovani.psr@regione.puglia.it)

Documentazione da allegare alla DDP di acconto:

- 1) elenco analitico dei documenti giustificativi di spesa con gli estremi dei pagamenti effettuati;
- 2) estratto del conto corrente dedicato;
- 3) copia dei giustificativi di pagamento;
- 4) copia dei giustificativi della spesa (fatture, documenti probatori o equivalenti) e delle relative quietanze liberatorie, relativi a:
	- costi di prima iscrizione per il primo anno;
	- costi per il mantenimento nel sistema dei controlli;
	- costi delle analisi previste dal disciplinare di produzione, dal piano dei controlli dell'organismo di certificazione o dal piano di autocontrollo, nonché quelli standard di sostenibilità necessari per l'adesione ai Regimi di Qualità e previsti nei disciplinari di produzione.
- 5) Registri IVA;
- 6) Attestazione dell'Organismo di certificazione.

A seguito dell'avvio del Sistema Informativo Agricolo della Regione Puglia (PSRSIARP), la copia della domanda e la relativa documentazione dovrà essere caricata nel predetto sistema secondo le procedure che saranno indicate. Tale implementazione dovrà essere effettuata successivamente al rilascio nel portale SIAN delle domande di pagamento. Le domande di pagamento potranno essere considerate perfezionate, solo a seguito del caricamento su suddetto portale della documentazione richiesta.

## <span id="page-15-0"></span>*1.2.3 Domanda di pagamento del saldo e accertamento di regolare esecuzione delle opere*

#### **Operazione 4.1.b e/o Sottomisura 6.4:**

Gli investimenti ammessi ai benefici devono essere ultimati nel termine stabilito dal provvedimento di concessione degli aiuti e da altri provvedimenti e comunicazioni connesse alla concessione degli aiuti medesimi, pena l'applicazione delle riduzioni di cui alla D.G.R. n. 1801 del 17/10/2019.

Il progetto si intenderà ultimato quando tutti gli interventi ammessi ai benefici risulteranno completati. Il saldo del contributo sarà liquidato dopo gli accertamenti finali di regolare esecuzione degli interventi.

La domanda di pagamento dell'aiuto nella forma di saldo deve essere compilata, stampata e rilasciata nel portale SIAN con il profilo del competente Servizio Territoriale **entro 30 giorni dalla data stabilita per l'ultimazione degli interventi**.

Entro la data stabilita per il rilascio della domanda di pagamento nel portale SIAN, così come specificato al comma precedente, devono essere state sostenute le spese relative all'investimento oggetto dell'aiuto pubblico, giustificate con i relativi titoli di pagamento.

La copia della domanda di pagamento, sottoscritta ai sensi del D.P.R. 445/2000 corredata della documentazione di seguito allegata dovrà essere inviata all'indirizzo pec[: pagamentigiovani.psr@regione.puglia.it.](mailto:pagamentigiovani.psr@regione.puglia.it)

Documentazione da allegare alla DDP di saldo:

- quadro economico riepilogativo di tutti gli interventi realizzati datato, timbrato e firmato dal direttore dei lavori e/o da tecnico abilitato;
- elenco analitico dei documenti giustificativi di spesa con gli estremi dei pagamenti effettuati;
- copia dell'estratto del "conto corrente dedicato", su carta intestata dell'Istituto bancario e/o lista movimenti vistata e rilasciata dall'Istituto di credito, nel quale siano registrate le operazioni relative ai pagamenti effettuati per la realizzazione degli interventi;
- copia dei documenti giustificativi della spesa corrispondente allo stato di avanzamento per il quale si richiede l'acconto, corredati delle relative quietanze liberatorie;
- copia dei Documenti di Trasporto ove espressamente indicati in fattura;
- copia dei giustificativi di pagamento, come elencati al successivo paragrafo *1.3 Modalità di pagamento delle spese;*
- copia conforme all'originale dell'atto di compravendita, nel caso di acquisto di terreni;
- copia del registro IVA degli acquisti;
- elaborati tecnici datati e sottoscritti da professionista abilitato:
	- contabilità dei lavori realizzati redatta in forma analitica per le opere edili;
	- disegni esecutivi debitamente quotati, in caso di opere edili e/o di impianti (idrici, elettrici, fognanti e di climatizzazione, ove previsto per legge);
	- planimetrie con l'indicazione della localizzazione dell'intervento, in caso di impianti arborei e di ammodernamento degli impianti di irrigazione.
- relazione tecnica descrittiva degli interventi realizzati;
- copia delle certificazioni di legge a seguito del completamento di esecuzione lavori (agibilità, autorizzazioni sanitarie, ecc.) ove pertinente;
- dichiarazione di conformità degli impianti e delle strutture realizzate ove pertinente;
- certificato e dichiarazione di conformità di macchine ed attrezzi, ove pertinente;
- dichiarazione del direttore dei lavori per le opere non ispezionabili, ove pertinente;
- dichiarazione del direttore dei lavori dell'avvenuto rispetto delle norme di sicurezza sul lavoro e di verifica della regolarità contributiva previdenziale e assistenziale per i lavoratori delle imprese esecutrici dei lavori, ove pertinente;
- altra documentazione utile al perfezionamento della pratica, tra cui, se pertinente:
	- a) dichiarazione della ditta beneficiaria per le opere agronomiche eseguite direttamente dall'imprenditore agricolo e/o dai suoi familiari conviventi, con specifica del numero di giornate impiegate;
	- b) dichiarazione della ditta beneficiaria per le opere eseguite da manodopera aziendale e/o extra aziendale, in cui si attesta il numero di giornate lavorative impiegate, e copia delle buste paga;
	- c) relazione tecnico–agronomica che indichi, per unità di superficie, il numero di giornate lavorative necessarie per l'esecuzione delle singole operazioni colturali, le retribuzioni giornaliere e il costo complessivo per singola operazione colturale, nel caso di opere agronomiche eseguite direttamente dall'imprenditore agricolo e/o dai suoi familiari conviventi e/o da manodopera aziendale e/o extra aziendale;
	- d) nel caso di richiesta di contributo in conto interessi o in forma mista, piano di ammortamento redatto secondo il format in formato excel disponibile sul portale PSR Puglia;
- certificazione sanitaria e, se del caso, anche varietale del materiale utilizzato rilasciata da vivai autorizzati, in caso di impianti arborei;
- nel caso in cui il progetto prevede "lavori di genio civile" di cui all'Allegato I del D. Lgs. n. 50/2016 di importo superiore a 1.000.000,00 di euro sovvenzionati direttamente in misura superiore al 50%, documentazione probante che per gli stessi sono state applicate le disposizioni del suddetto Codice degli Appalti;
- autorizzazione a svolgere l'attività di produzione vivaistica, nel caso di realizzazione di interventi nel comparto vivaistico;
- nel caso di interventi a valere sulla SM 6.4, certificato di iscrizione EROA.

A seguito dell'avvio del Sistema Informativo Agricolo della Regione Puglia (PSRSIARP), la copia della domanda e la relativa documentazione dovrà essere caricata nel predetto sistema secondo le procedure che saranno indicate. Tale implementazione dovrà essere effettuata successivamente al rilascio nel portale SIAN delle domande di pagamento. Le domande di pagamento potranno essere considerate perfezionate, solo a seguito del caricamento su suddetto portale della documentazione richiesta.

#### **Sottomisura 3.1**

La copia della domanda di pagamento, sottoscritta ai sensi del D.P.R. 445/2000, e corredata della documentazione di seguito indicata, dovrà essere inviata all'indirizzo pec[: pagamentigiovani.psr@regione.puglia.it.](mailto:pagamentigiovani.psr@regione.puglia.it)

Documentazione da allegare alla DDP di saldo:

- 1) elenco analitico dei documenti giustificativi di spesa con gli estremi dei pagamenti effettuati;
- 2) estratto del conto corrente dedicato;
- 3) copia dei giustificativi di pagamento;
- 4) copia dei giustificativi della spesa (fatture, documenti probatori o equivalenti) e delle relative quietanze liberatorie, relativi a:
	- costi per il mantenimento nel sistema dei controlli;
	- costi delle analisi previste dal disciplinare di produzione, dal piano dei controlli dell'organismo di certificazione o dal piano di autocontrollo, nonché quelli standard di sostenibilità necessari per l'adesione ai Regimi di Qualità e previsti nei disciplinari di produzione
- 5) Registri IVA;
- 6) Attestazione dell'Organismo di certificazione.

A seguito dell'avvio del Sistema Informativo Agricolo della Regione Puglia (PSRSIARP), la copia della domanda e la relativa documentazione dovrà essere caricata nel predetto sistema secondo le procedure che saranno indicate. Tale implementazione dovrà essere effettuata successivamente al rilascio nel portale SIAN delle domande di pagamento. Le domande di pagamento potranno essere considerate perfezionate, solo a seguito del caricamento su suddetto portale della documentazione richiesta.

#### <span id="page-18-0"></span>*1.3. Modalità di pagamento delle spese*

Tutte le domande di pagamento che prevedono la presentazione dei documenti giustificativi della spesa, devono essere corredate da fatturazione elettronica debitamente accompagnate da apposita dichiarazione liberatoria delle ditte esecutrici/fornitrici sottoscritte ai sensi del D.P.R. 445/2000, e altri documenti aventi valore probatorio equivalente) e devono riportare il numero di Codice Unico di Progetto (CUP) indicato nel provvedimento di concessione, scrittura equipollente per la tracciatura delle fatture e dichiarazione sostitutiva, così come previsto dalla DAdG 54/2021.

I documenti giustificativi di spesa emessi prima del provvedimento di concessione e privi di CUP, devono essere regolarizzati secondo le disposizioni di cui alla DAdG n. 171 del 31/03/2021 "Misure non connesse alle superficie e agli animali – Disposizioni generali in merito alla trasparenza e tracciabilità di documenti giustificativi di spesa".

Per consentire la tracciabilità dei pagamenti connessi alla realizzazione degli interventi ammessi agli aiuti e a seguito di quanto comunicato ad Agea con nota Prot. AOO\_001/PSR 15/11/2021 n. 1557, i beneficiari degli stessi devono effettuare obbligatoriamente i pagamenti in favore delle ditte fornitrici di beni e/o servizi o dei lavoratori aziendali o extra aziendali assunti per l'esecuzione degli stessi con le seguenti modalità:

- Bonifico;
- Assegno circolare emesso con la dicitura "non trasferibile";
- Modello F24;
- Ricevute bancarie;
- Bollettini di c/c postali;
- Assegni bancari con produzione della traenza.

In nessun caso sono consentiti pagamenti in contanti; eventuali spese pagate con moneta contante, anche se di modesta entità ed in regola con la normativa vigente, non potranno essere ammessi agli aiuti.

I pagamenti connessi alla realizzazione degli interventi devono transitare attraverso un apposito "conto corrente dedicato".

A partire dalla data di adozione del provvedimento di concessione dell'aiuto non saranno riconosciute eleggibili le spese non transitate sul predetto conto corrente dedicato*.*

Il "conto corrente dedicato", intestato alla ditta beneficiaria, deve essere acceso prima dell'inizio dei lavori relativi agli interventi per i quali è stata fatta richiesta di finanziamento ed utilizzato esclusivamente per l'effettuazione delle operazioni contabili connesse alla realizzazione degli interventi ammessi ai benefici e sullo stesso deve essere accreditata ogni erogazione dell'aiuto pubblico concesso (anticipazione, acconti e saldo) nonché le risorse finanziarie a carico dell'imprenditore che concorrono, quale quota privata, alla definizione del costo totale sostenuto per la realizzazione degli interventi. Il conto corrente dedicato dovrà restare attivo per l'intera durata di attuazione del programma di investimento/operazione e sullo stesso non potranno risultare operazioni non riferibili agli investimenti/operazioni ammessi all'aiuto pubblico. Le entrate del conto corrente dedicato saranno costituite esclusivamente dal contributo pubblico erogato da AGEA, dai mezzi propri immessi dall'imprenditore e da eventuale finanziamento bancario; le uscite saranno costituite solo dal pagamento delle spese sostenute per la realizzazione degli interventi/operazioni ammesse ai benefici.

Le modalità innanzi specificate devono essere adottate per tutti i pagamenti effettuati, riferiti al costo totale sostenuto per la realizzazione degli interventi ammessi, compresa anche la "quota privata" a carico della ditta beneficiaria.

Vengono altresì considerati eleggibili, eccezionalmente, pagamenti transitati su un conto corrente che non abbia le caratteristiche del "conto corrente dedicato" come sopra definito, purché effettuate prima della concessione e, comunque, da un conto corrente intestato esclusivamente all'impresa beneficiaria, a condizione che gli stessi siano perfettamente tracciabili e collegabili ai documenti giustificativi di spesa e che venga presentata una dichiarazione della ditta beneficiaria, resa ai sensi dell'art. 47 del D.P.R. n. 445/2000, nella quale siano specificate le relative motivazioni.

È consentito, in via eccezionale e motivandone le cause, la sostituzione del "conto corrente dedicato" inizialmente utilizzato con un altro di nuova apertura.

Nel caso di acquisto terreni sarà considerata spesa effettivamente sostenuta quella riportata nell'atto notarile, fatte salve le risultanze del parere di congruità della stessa. Tale spesa deve risultare tracciabile da estratto conto corrente intestato all'impresa beneficiaria e deve essere corredata da copia dell'atto di acquisto.

Sia gli emolumenti che gli oneri fiscali e previdenziali devono essere pagati attraverso il "conto corrente dedicato".

Nel caso di lavori eseguiti direttamente dall'imprenditore agricolo e/o dai suoi familiari conviventi con prestazione lavorativa volontaria non retribuita (cosiddetti contributi in natura) le voci di spesa relative esclusivamente ad interventi di carattere agronomico, possono essere considerate ammissibili a condizioni che:

- a) I lavori siano eseguiti a perfetta regola d'arte;
- b) i lavori/forniture eseguiti devono essere pertinenti con le strutture ed i mezzi tecnici in dotazione all'azienda;
- c) il loro valore deve poter essere soggetto a revisione contabile e valutazione indipendente (computo metrico redatto da tecnico abilitato);
- d) i lavori/forniture eseguiti non devono essere collegati a misure di ingegneria finanziaria;
- e) se trattasi di prestazioni volontarie non retribuite, il loro valore sia determinato tenendo conto delle capacità fisico/professionali, del tempo effettivamente prestato in "condizioni di ordinarietà" e delle normali tariffe orarie/giornaliere in vigore per l'attività eseguita, stabilite dai prezzari regionali e delle Province autonome.

#### <span id="page-20-0"></span>**2. ESECUZIONE DEGLI INTERVENTI**

#### <span id="page-20-1"></span>*2.1. Concessione degli aiuti e termine per l'ultimazione degli interventi*

L'ultimazione degli interventi deve avvenire entro il termine previsto dal provvedimento di concessione e da altri provvedimenti e comunicazioni connesse alla concessione degli aiuti, pena l'applicazione delle riduzioni ed esclusioni di cui alla D.G.R. n. 1801 del 17/10/2019 e ss.mm.ii.

Il termine di ultimazione dei lavori è contenuto all'interno del provvedimento di concessione.

In deroga a tale termine, potrà essere avanzata apposita e motivata richiesta, da parte del beneficiario, al Responsabile del Pacchetto Giovani.

Il Responsabile del Pacchetto Giovani, valuta la richiesta e concede eventuale proroga i cui termini divengono prescrittivi per tutti gli adempimenti previsti in capo al beneficiario.

Per le ditte che alla suddetta data non avranno terminato i lavori e non rientrino nelle condizioni per la concessione di una ulteriore proroga si provvederà alla revoca di tutti i benefici concessi e al recupero degli aiuti già erogati maggiorati degli interessi legali nel frattempo maturati e nel rispetto delle procedure stabilite da AGEA.

In tutti i casi in cui le proroghe del termine sono state autorizzate dall'amministrazione regionale non vanno applicate le riduzioni ed esclusioni di cui alla D.G.R. n. 1801/19.

Nel caso in cui non può essere concessa una proroga a sanatoria, si procederà comunque all'accertamento di regolare esecuzione degli interventi e saranno applicate le riduzioni ed esclusioni di cui alla richiamata D.G.R. n. 1801/19.

#### <span id="page-21-0"></span>*2.2. Autorizzazioni*

E' fatto obbligo al beneficiario di acquisire, preliminarmente all'inizio della realizzazione degli interventi ammessi a finanziamento, eventuali titoli abilitativi, nullaosta o pareri qualora previsti dalle vigenti normative in materia urbanistica, ambientale, paesaggistica, idrogeologica e di beni culturali.

#### <span id="page-21-1"></span>**3. VARIANTI ED ADATTAMENTI TECNICI**

#### <span id="page-21-2"></span>*3.1. Tipologie di variante*

E' attualmente disponibile nel portale del Sistema Informativo Agricolo Nazionale (SIAN) una procedura informatica, con relativa modulistica, che permette di presentare la "DOMANDA DI VARIANTE - PSR 2014-2020" per le cosiddette MISURE NON CONNESSE ALLA SUPERFICIE O AGLI ANIMALI.

La procedura del SIAN e la relativa modulistica distinguono le seguenti tipologie di variante:

- 1) Variante di progetto;
- 2) Variante di progetto con modifica di superficie o localizzazione;
- 3) Variante per cambio beneficiario;
- 4) Variante per comunicazione ribasso d'asta.

Nel caso specifico del Pacchetto Giovani sono attivabili solo le prime due fattispecie di variante.

#### <span id="page-21-3"></span>**Variante di progetto**

Le varianti progettuali possono riguardare modifiche tecniche sostanziali delle opere approvate e/o modifiche della tipologia delle opere approvate e possono essere richieste solo dopo la concessione del finanziamento.

Le modifiche tecniche sostanziali delle opere approvate sono consentite nel rispetto dei requisiti di ammissibilità dell'Avviso.

Le varianti che determinino una riduzione del punteggio inizialmente attribuito potranno essere approvate solo a condizione che il nuovo punteggio conseguito risulti almeno pari a quello attribuito all'ultima ditta presente nella stessa graduatoria e già ammessa agli aiuti.

Al fine di verificare il punteggio ottenuto in sede di approvazione della graduatoria, deve essere compilato l'EIP di variante.

a) Le modifiche tecniche sostanziali delle opere approvate sono consentite nel rispetto dei requisiti di ammissibilità del bando. Tali modifiche possono scaturire anche a seguito di acquisizione dei titoli abilitativi. In tal caso, la successiva presentazione dei titoli abilitativi e, comunque del progetto esecutivo, deve essere effettuata attraverso specifica richiesta di variante da proporre nei termini e con le modalità di seguito stabilite. La struttura regionale effettuerà l'istruttoria della domanda di variante valutando l'investimento alla luce della documentazione presentata; in esito a tale istruttoria, può generarsi anche una riduzione dell'importo concesso. Le determinazioni istruttorie conseguenti sono comunicate al beneficiario con indicazione degli interventi e della spesa ammessi.

Le modifiche possono comportare variazioni nelle voci di spesa; ciò è consentito purché nel novero degli interventi ammissibili previsti dal bando. Per le voci di spesa a preventivo è necessario, in sede di richiesta della variante, fornire tre preventivi di fornitura comparabili con relazione giustificativa della scelta operata; la relazione non è necessaria in caso di scelta del preventivo con importo minore. Per le voci di spesa da prezziario si farà riferimento al prezziario del SIIT Puglia e Basilicata Settore Infrastrutture di Bari – prezziario 2011.

Nel caso di variante successiva a titoli abilitativi acquisiti, sono consentite modifiche tecniche delle opere approvate e/o variazioni nelle voci di spesa solo a condizione che restino validi i titoli abilitativi già conseguiti.

Non è consentita l'introduzione in variante di un bene in sostituzione di un altro bene che ha usufruito delle agevolazioni (Credito d'imposta Agricoltura 4.0 di cui alla L 160/2019 - Agevolazione con la cosiddetta "Sabatini-ter" di cui alla L. 160/2019 - Donne in Campo – imprenditoria femminile in agricoltura (comma 504) richiamate dalla circolare Prot. AOO-001/PSR 18/06/2021 – 0000720.

b) Le modifiche delle tipologie delle opere sono approvate nel rispetto dei requisiti di ammissibilità del bando. Qualora le modifiche proposte comportassero l'ottenimento di nuovi titoli abilitativi, questi devono necessariamente essere ottenuti e presentati entro il termine della fase istruttoria della domanda di variante.

#### <span id="page-22-0"></span>**Variante di progetto con modifica di superficie o localizzazione**

La modifica delle superfici oggetto di intervento o il cambio di sede degli investimenti, inteso quale spostamento su particelle diverse da quelle dichiarate al fine del primo insediamento e sulla base delle quali è stata approvata la concessione del sostegno, può essere consentita nel rispetto di quanto previsto dai requisiti di ammissibilità del bando.

In tutti i casi, per le nuove superfici sulle quali devono essere realizzati gli interventi in variante, il richiedente deve dimostrare il possesso dei requisiti di ammissibilità previsti dal bando (titolo di possesso/detenzione, durata della detenzione, consenso del proprietario, ecc.).

Qualora le modifiche proposte comportassero l'ottenimento di nuovi titoli abilitativi, questi devono necessariamente essere acquisiti prima della realizzazione degli interventi in variante e presentati a corredo della domanda di pagamento con la quale vengono rendicontate le relative spese (acconto o saldo).

#### <span id="page-23-0"></span>**Variante per cambio di beneficiario**

Il cambio di beneficiario è consentito nel rispetto di quanto previsto dall'art. 8 "Cessione di aziende" del Reg. UE n. 809/2014 nonché nel rispetto dei requisiti soggettivi previsti dal bando.

Nel caso di aiuti al primo insediamento non è consentito il cambio beneficiario, salvo circostanze eccezionali quali: decesso del beneficiario o prolungata incapacità professionale.

Il subentro è consentito a condizione che:

- il soggetto richiedente il subentro possieda tutti i requisiti di ammissibilità previsti dall'Avviso e posseduti da parte del beneficiario al momento della presentazione della domanda di aiuto ed assuma tutti gli impegni previsti dall'Avviso;
- gli interventi ammessi a finanziamento nell'ambito del pacchetto giovani siano interamente realizzati così come approvati in sede di ammissione a finanziamento, fatti salvi eventuali adattamenti tecnico economici e varianti approvati;
- la richiesta di subentro comporti il passaggio della conduzione dell'intera azienda agricola oggetto di finanziamento al soggetto subentrante;
- il subentro avvenga esclusivamente dopo l'ammissione agli aiuti del progetto presentato dal soggetto originario, salvo nel caso di subentro degli eredi a seguito di decesso del richiedente gli aiuti.

La richiesta, ai sensi dell'art. 4 del Reg. (UE) 640/2014, deve essere presentata al Responsabile del Pacchetto Giovani mediante pec: [giovaniagricoltori.psr@pec.rupar.puglia.it](mailto:giovaniagricoltori.psr@pec.rupar.puglia.it)

#### <span id="page-23-1"></span>*3.2. Principi generali*

Fatti salvi i casi espressamente previsti dalla normativa vigente, in linea generale, al fine di garantire una maggiore trasparenza, efficacia ed efficienza della spesa, nonché certezza dei tempi di realizzazione delle iniziative finanziate, il beneficiario, per tutte le tipologie su indicate, può richiedere una sola variante.

Nella valutazione generale delle varianti e delle relative disposizioni procedurali adottate, particolare attenzione andrà rivolta al mantenimento dei requisiti di ammissibilità soggettiva ed oggettiva nonché dei requisiti che hanno determinato l'approvazione del progetto in base ai criteri di selezione.

Pertanto, la proposizione di varianti che comportino il mancato mantenimento del rispetto delle condizioni di ammissibilità non sono ammissibili, al pari delle varianti per le quali, in esito alla valutazione delle stesse, il richiedente non conservi posizione utile in graduatoria ai fini della concessione del sostegno o sia compromesso il punteggio soglia e/o minimo previsto dall'avviso pubblico in quanto da considerarsi criterio di ammissibilità.

In presenza di criteri di selezione per cui sono assegnati punteggi calcolati sulla media dei progetti presentati, le varianti non hanno effetti sulla rideterminazione di tale media.

La variante non può causare un aumento dell'importo concesso. Qualora la variante approvata comporti un incremento del costo totale dell'investimento ammesso, la parte eccedente l'importo originario è a totale carico del beneficiario e sarà parte integrante dell'oggetto delle verifiche che saranno realizzate anche ai fini dell'accertamento finale tecnico-amministrativo sulla regolare esecuzione dell'intervento.

Fatte salve le cause di forza maggiore, non sono ammissibili varianti che comportino una riduzione della spesa superiore al 40% rispetto a quella ammessa a finanziamento e che, comunque, comportino modifiche agli obiettivi e ai parametri che hanno reso l'iniziativa finanziabile.

Le spese relative all'esecuzione di interventi oggetto di una richiesta di variante, se sostenute prima dell'approvazione di quest'ultima, saranno ammissibili solo a condizione che sia approvata la variante medesima ed i relativi interventi.

Di norma non sono considerate varianti al progetto originario le modifiche di dettaglio o soluzioni tecniche migliorative come definite al successivo paragrafo "Adattamenti tecnici".

#### <span id="page-24-0"></span>*3.3. Termini per la presentazione delle varianti*

Precedentemente alla compilazione di una domanda di variante sul portale SIAN, il tecnico incaricato dovrà redigere l'E.I.P. di variante, che deve essere compilato ed inviato telematicamente nel portale regionale. La determinazione dei costi per gli interventi/acquisti proposti in variante deve essere effettuata nel rispetto delle procedure (acquisizione di tre preventivi, applicazione del prezziario indicato nell'Avviso, ecc.) e di quanto altro stabilito nel relativo Avviso.

A seguito della compilazione ed invio dell'E.I.P. di variante, il tecnico incaricato dovrà trasmettere, attraverso la prevista funzionalità, la documentazione pertinente e necessaria per l'esame della domanda di variante.

Eventuale altra documentazione ritenuta necessaria potrà essere richiesta in fase di valutazione della variante. Successivamente all'invio telematico dell'E.I.P. di variante, il tecnico incaricato dovrà compilare e rilasciare relativa domanda di variante sul portale SIAN. Si ritiene irricevibile una domanda di variante rilasciata sul portale SIAN che non abbia, preventivamente, completato, con il definitivo inoltro, la compilazione dell'E.I.P. di variante.

In tutti i casi, le varianti saranno approvate solamente in linea tecnica e l'aiuto concesso sarà calcolato sulla nuova spesa ammessa.

Nel caso di esito sfavorevole alla richiesta di variante il beneficiario resta comunque obbligato alla realizzazione del Piano originariamente approvato ed ammesso ai benefici e in caso di mancata realizzazione degli investimenti previsti nello stesso si provvederà alla revoca di tutti i benefici concessi e al recupero degli aiuti già erogati maggiorati degli interessi legali nel frattempo maturati e nel rispetto delle procedure stabilite da AGEA.

La variante non può comportare la proroga delle scadenze stabilite per la presentazione della documentazione obbligatoria prevista nell'Avviso pubblico, né la proroga della data stabilita per l'ultimazione dei lavori.

Pertanto, la variante può essere presentata tra la data di concessione dell'aiuto ed i 90 giorni antecedenti la data stabilita per l'ultimazione dei lavori.

#### <span id="page-25-0"></span>*3.4 Gestione procedurale delle richieste di variante*

Le modifiche progettuali, dal punto di vista procedurale, devono essere richieste e corredate della necessaria documentazione illustrativa e degli atti tecnici giustificativi, secondo modalità e termini disciplinati anche in considerazione delle specifiche funzionalità del portale SIAN. Di converso, la struttura regionale, con specifica procedura istruttoria, verificherà quanto disposto dai relativi atti amministrativi/procedurali e comunicherà l'esito al beneficiario.

#### <span id="page-25-1"></span>*3.5 Disciplina degli adattamenti tecnici ed economici*

Le modifiche progettuali di lieve entità, definite come adattamenti tecnici ed economici, sono consentite secondo i principi di seguito riportati.

Di norma, non sono considerate varianti al progetto originario, bensì adattamenti tecnici ed economici, le modifiche di dettaglio o soluzioni tecniche migliorative purché contenute in una percentuale massima definita della spesa ammessa al sostengo non superiore al 10% della stessa.

Rientrano nel 'conteggio' del 10% le spese per la realizzazione di interventi non previsti e/o in sostituzione di altri; non rientrano, invece, le modifiche dei fornitori prescelti e le sostituzioni di beni aventi la stessa funzionalità, mantenendo almeno lo stesso livello tecnologico.

Per gli adattamenti tecnici ed economici è prevista specifica relazione tecnica con dettagliata motivazione e giustificazione degli stessi, compresi eventuali nuovi preventivi e/o nuovo computo metrico, da allegare alla pertinente domanda di pagamento di acconto o di saldo.

Nel caso di adattamenti tecnici ed economici che consistano nella realizzazione di un intervento con le stesse caratteristiche tecniche e funzionali, quali ad esempio l'acquisto dello stesso bene da un diverso fornitore e/o sostituzione del consulente tecnico, non occorrerà, con la relazione giustificativa, presentare tre nuovi preventivi, ma solo il quarto relativo al diverso fornitore/consulente, in quanto la scelta operata è assimilabile all'acquisizione di un quarto preventivo in concorrenza con i tre già acquisiti e con quest'ultimo si sono concretizzate condizioni più vantaggiose (economiche o tecnologiche) per la ditta beneficiaria.

Il quarto preventivo, che sostituisce quello originariamente prescelto, deve essere prodotto in allegato alla relazione giustificativa dell'adattamento tecnico, unitamente alla relativa fattura emessa a fronte dello stesso. L'istruttore della DdP (acconto oppure saldo) deve 'aggiornare' la check-list di cui all'ALLEGATO B della DAdG n. 216/2019 pubblicata nel BURP n. 81/2019, ovvero alla iniziale check-list compilata dal funzionario istruttore della DdS deve aggiungere, come se fosse un ulteriore preventivo, la fattura del bene oggetto di adattamento al fine di verificare il rispetto delle condizioni di cui al paragrafo "Imputabilità, pertinenza, congruità e ragionevolezza" degli Avvisi ovvero che il nuovo fornitore sia preferibile rispetto a quelli già valutati.

Negli altri casi, l'istruttore deve compilare nuova check list con i preventivi aggiornati.

Rientrano negli adattamenti tecnici anche la diversa ubicazione degli interventi, purché prevista su particelle presenti nella superficie aziendale dichiarata al fine del primo insediamento e sulla base della quale è stata approvata la concessione del sostegno. Quanto innanzi a condizione che resta invariato la tipologia e l'entità degli interventi ammessi agli aiuti.

Nell'ambito degli "adattamenti tecnici ed economici" è consentito l'utilizzo delle economie derivanti dalla realizzazione di altri interventi ammessi ai benefici, purché appartenenti allo stesso comparto produttivo e siano finalizzati al completamento delle fasi produttive previste in progetto.

L'adattamento tecnico e/o economico, se conforme ed ammissibile, sarà approvato direttamente dal soggetto istruttore della DdP (acconto oppure saldo) successiva alla realizzazione dell'adattamento stesso. L'istruttore lascerà traccia dell'approvazione dell'adattamento nella check list/verbale di ammissibilità della DdP (acconto/saldo) oppure, solo nel caso l'adattamento dovesse risultare negativo, comunicherà l'esito al beneficiario.

In fase di valutazione di "adattamenti tecnici ed economici" il soggetto istruttore potrà richiedere ulteriore documentazione, qualora ritenuta necessaria.

#### <span id="page-27-0"></span>**4. IMPEGNI DELLA DITTA BENEFICIARIA**

La ditta beneficiaria dovrà presentare entro 30 giorni dalla data di pubblicazione nel BURP del provvedimento di concessione degli aiuti apposita dichiarazione, di cui al par. 20 dell'Avviso ed allegata al provvedimento di concessione, con la quale attesta di aver preso visione di quanto disposto in quest'ultimo e di accettare le condizioni riportate nello stesso.

#### <span id="page-27-1"></span>**5. CONTROLLI E VERIFICHE A CAMPIONE**

I controlli amministrativi verranno effettuati su tutte le domande di aiuto ammesse a contributo. Qualora a seguito dei controlli, a qualsiasi titolo ed in qualunque momento effettuati, sia che si tratti di controllo amministrativo che in loco, dovessero essere rilevate infrazioni e/o irregolarità e/o anomalie e/o difformità tali da inficiare l'ammissibilità a finanziamento, saranno revocati gli aiuti (Reg. UE 809/2014), con il relativo recupero delle somme indebitamente percepite, maggiorate degli interessi legali nel frattempo maturati e nel rispetto delle procedure stabilite da AGEA.

#### <span id="page-27-2"></span>**6. RIDUZIONI, ESCLUSIONI, SANZIONI, REVOCHE E RECUPERI**

Qualora a seguito dei controlli sulle domande di pagamento a qualsiasi titolo ed in qualunque momento effettuati, dovessero essere rilevate infrazioni e/o irregolarità e/o anomalie e/o difformità, rispetto alle prescrizioni ed obblighi previsti dalla normativa comunitaria, dal bando e dai provvedimenti amministrativi regionali di attuazione della Misura, saranno applicate riduzioni degli aiuti, fino all'esclusione degli stessi, secondo quanto disciplinato dalla normativa vigente e dalla D.G.R. n. 1801/2019.

#### <span id="page-27-3"></span>**7 . CAUSE DI FORZA MAGGIORE**

Costituiscono causa di forza maggiore quelle previste all'art. 2 del Reg. UE 1306/2013 e s.m.i.

## <span id="page-27-4"></span>**8. DISPOSIZIONI GENERALI IN MERITO ALLA TRASPARENZA E TRACCIABILITA' DEI DOCUMENTI GIUSTIFICATIVI DI SPESA**

In merito alla tracciabilità dei giustificativi di spesa, considerato che Le Linee Guida delle Spese Ammissibili, al paragrafo 3.17, prevedono che "Le Amministrazioni responsabili della gestione e del controllo del Programma devono istituire un adeguato sistema (es. annullamento della fattura tramite timbratura nel caso di fatture datate prima del 1 gennaio 2019, riconciliazione della fattura tramite attribuzione CUP o scritture equipollenti, tracciatura della fattura, ecc.) atto a prevenire che le fatture e/o documenti contabili equivalenti possano, per errore o per dolo, essere presentate a rendicontazione sul medesimo o su altri Programmi, cofinanziati dall'UE o da altri strumenti finanziari", l'ADG del PSR Puglia 2014 -2020, con la Determinazione n. 171 del 31 marzo 2021, ha dettato le disposizioni in merito alla trasparenza e tracciabilità dei documenti giustificativi di spesa con particolare riferimento alle fatture elettroniche incomplete di CUP e scrittura equipollente, ovvero prive di CIG (ove previsto dalla normativa di riferimento), fermo restando tutti gli altri requisiti per l'ammissibilità delle spese previsti dagli Avvisi Pubblici e dalle conseguenti disposizioni procedurali:

#### <span id="page-28-0"></span>**9. DISPOSIZIONI FINALI**

Per quanto non espressamente riportato nel presente atto si rimanda al PSR Puglia 2014 – 2020 approvato con Decisione della Commissione Europea C(2015) 8412 del 24/11/2015 e modificato con Decisione della Commissione Europea CCI 2014IT6RDRP020 del 06/04/2021, allo specifico Avviso pubblico, nonché alle norme comunitarie, nazionali e regionali vigenti in materia di regime di aiuti.